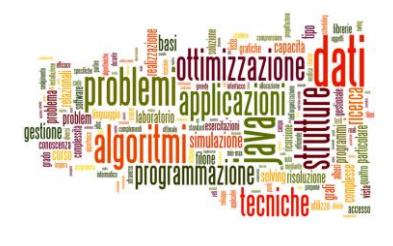

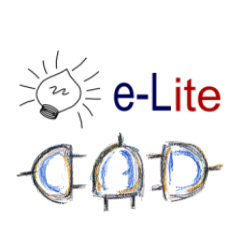

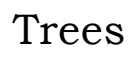

(in computer science)

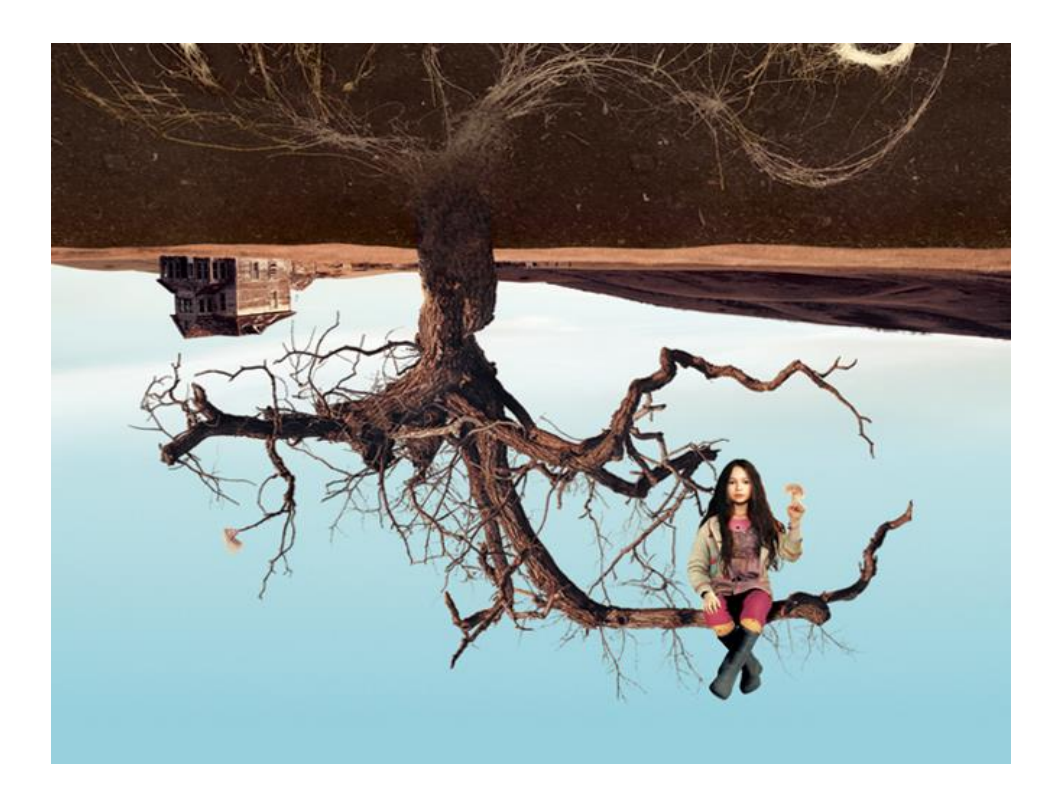

### Tree in Computer Science

 A tree is a widely used data structure that simulates a hierarchical tree structure with a set of linked nodes

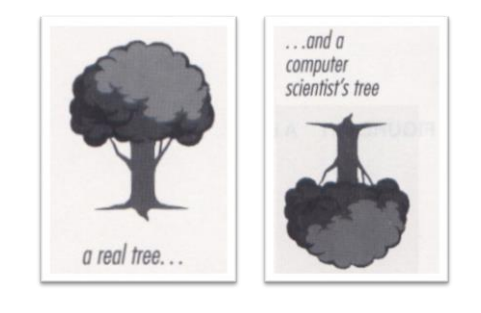

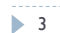

3 Tecniche di programmazione A.A. 2015/2016

### Tree in Computer Science

- **Fundamental** data storage structures used in programming
- ▶ Nonlinear structure
- Represents a *hierarchy*
- $\blacktriangleright$  Items in a tree do not form a simple sequence
- Quite efficient for retrieving items (as arrays)
- Quite efficient for inserting/deleting items (as lists)

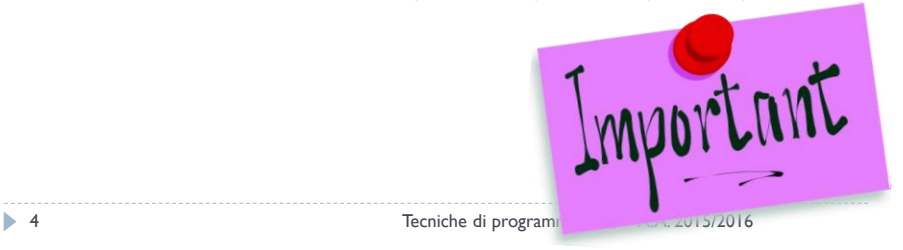

## JavaFX 2.0 Layout Classes

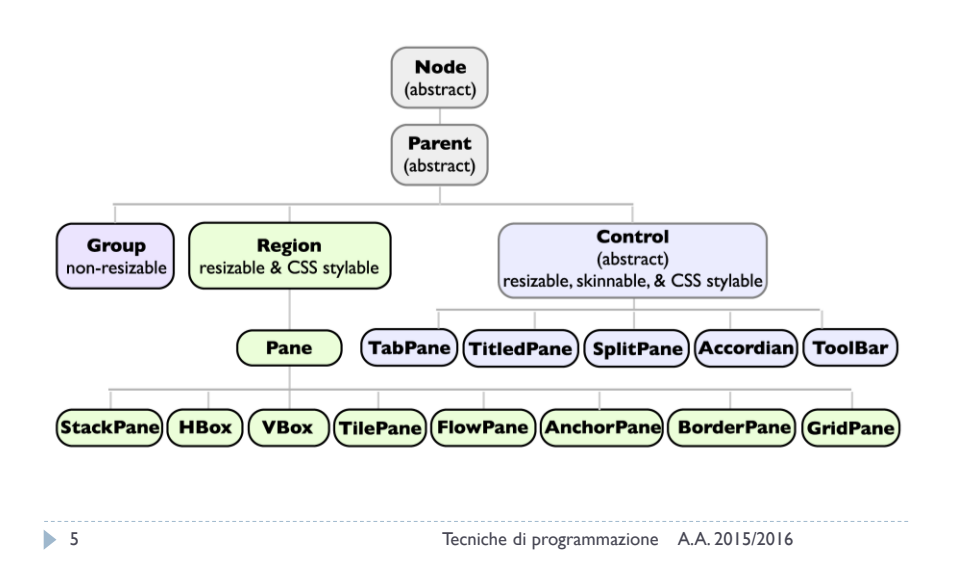

### Ordinamento dello Stato Italiano

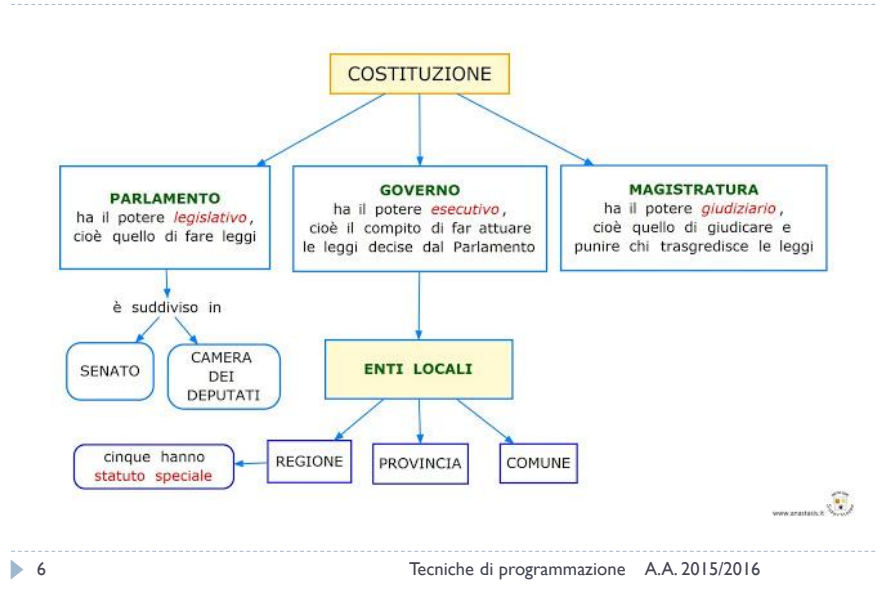

### Tree basics

- ▶ Consists of nodes connected by edges
- Nodes often represent entities (complex objects)
- Edges between the nodes represent the way the nodes are related
- The only way to get from node to node is to follow a path along the edges

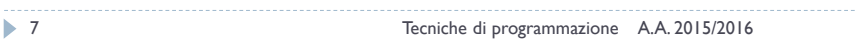

### Tree Basics

#### Node

- ▶ Root (radice)
- Leaf (foglia)
- ▶ Interior node/branch (nodo interno)
- $\blacktriangleright$  Links

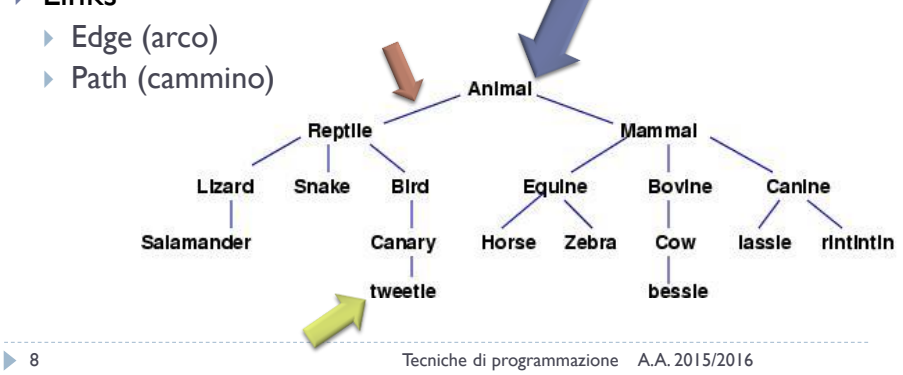

### Tree Basics

#### Relationship

- ▶ Parent (padre)
- Child nodes (nodi figli)
- Sibling (fratelli)
- ▶ Descendant (discendente, successore)
- ▶ Ancestor (antenato, predecessore)

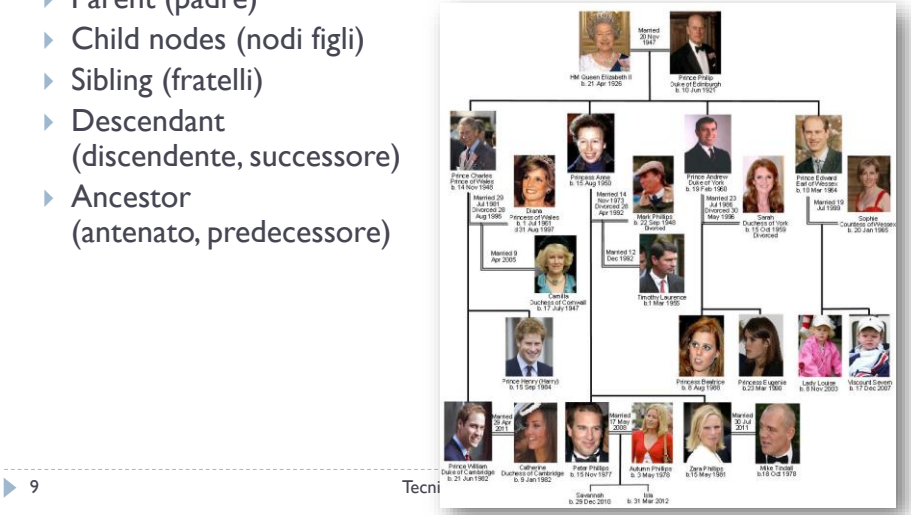

### Terminology

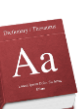

#### ▶ Visiting

 A node is visited when program control arrives at the node, usually for processing

#### $\triangleright$  Traversing

 $\triangleright$  To traverse a tree means to visit all the nodes in some specified order

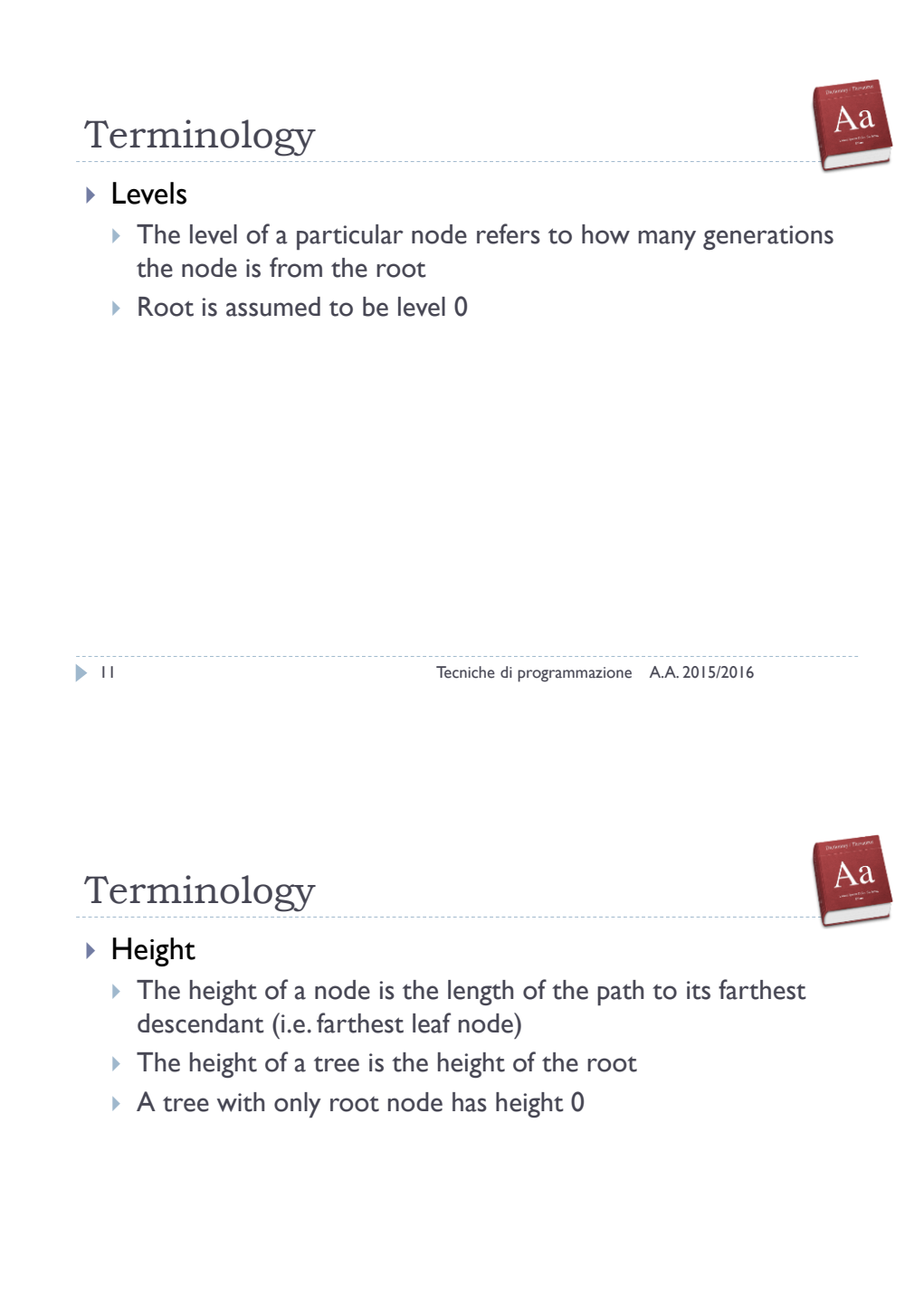

### Test!

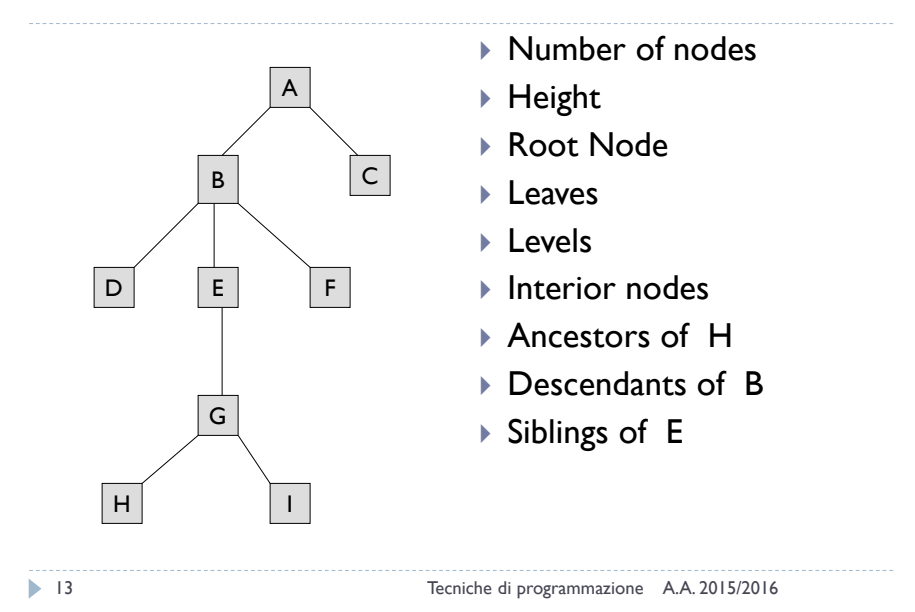

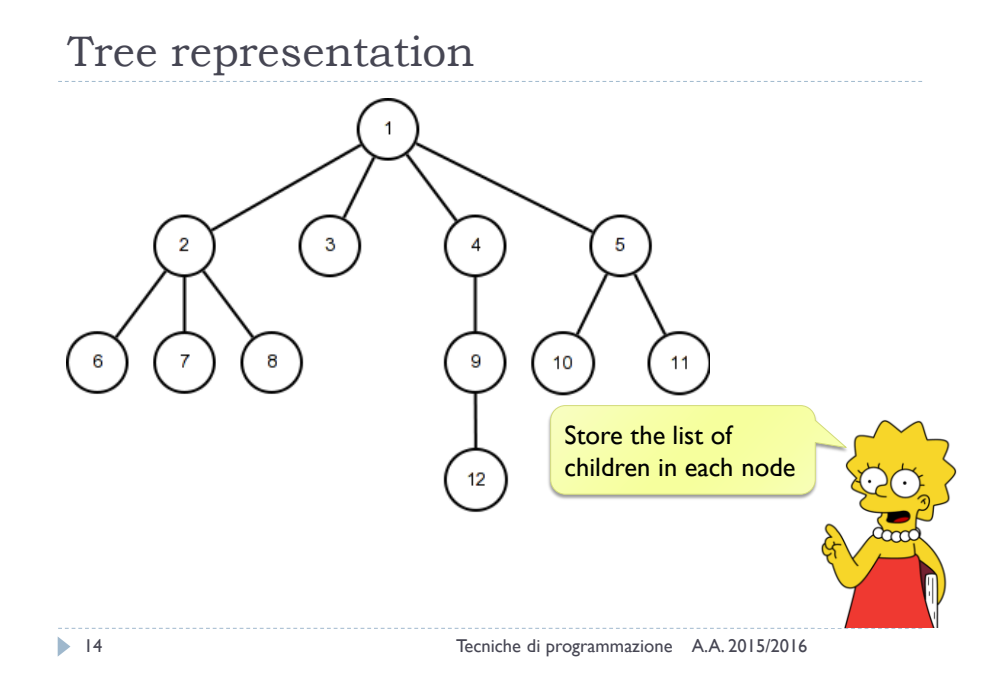

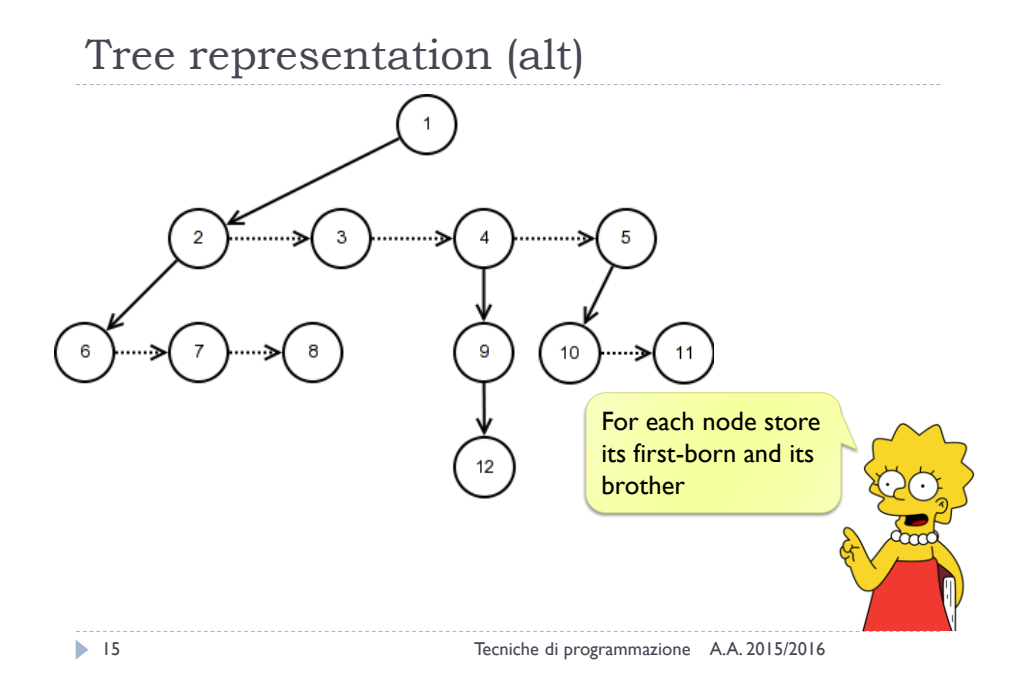

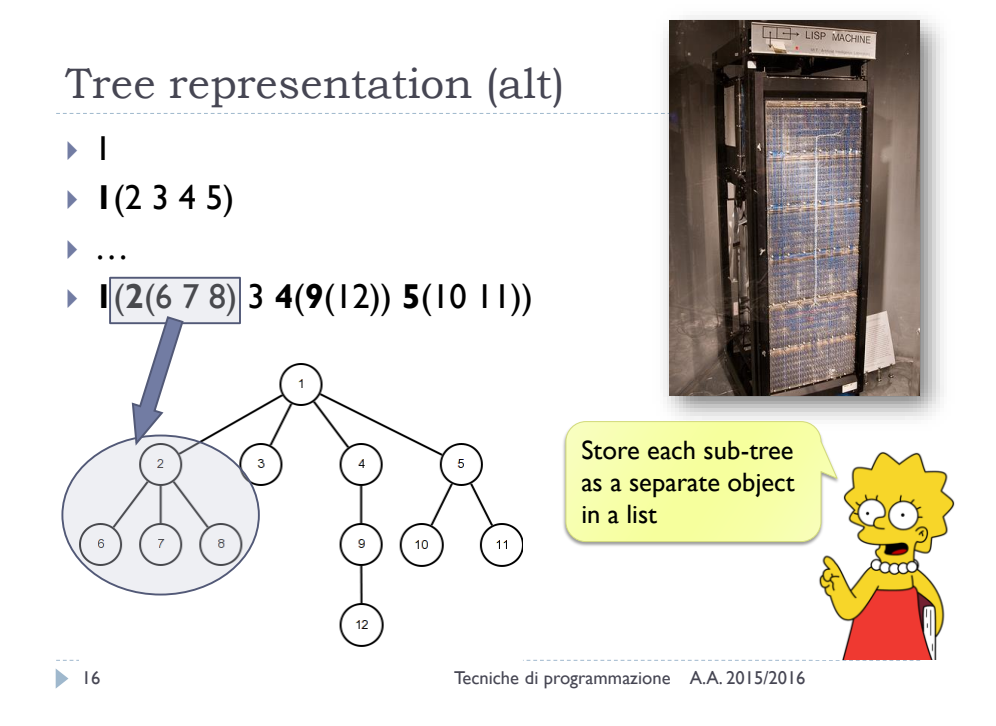

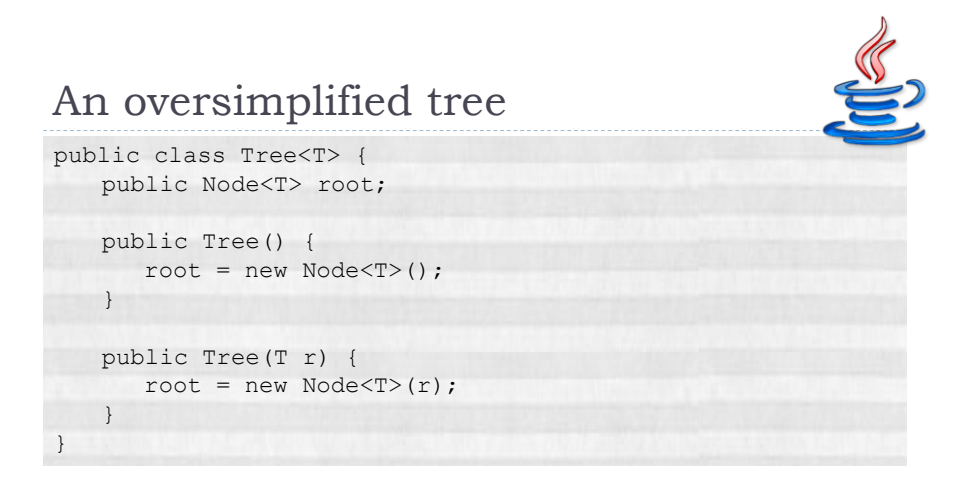

17 Tecniche di programmazione A.A. 2015/2016

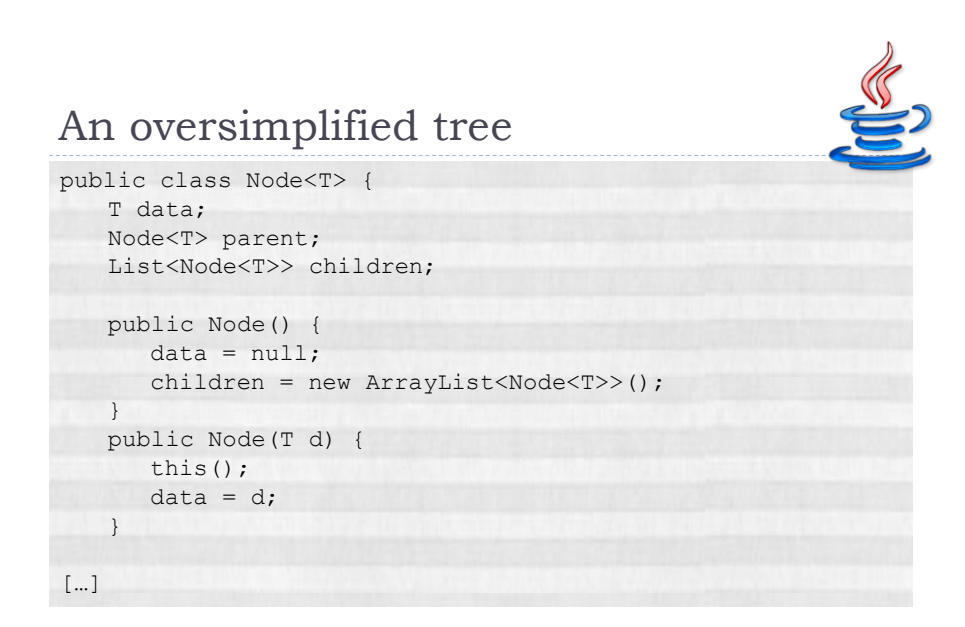

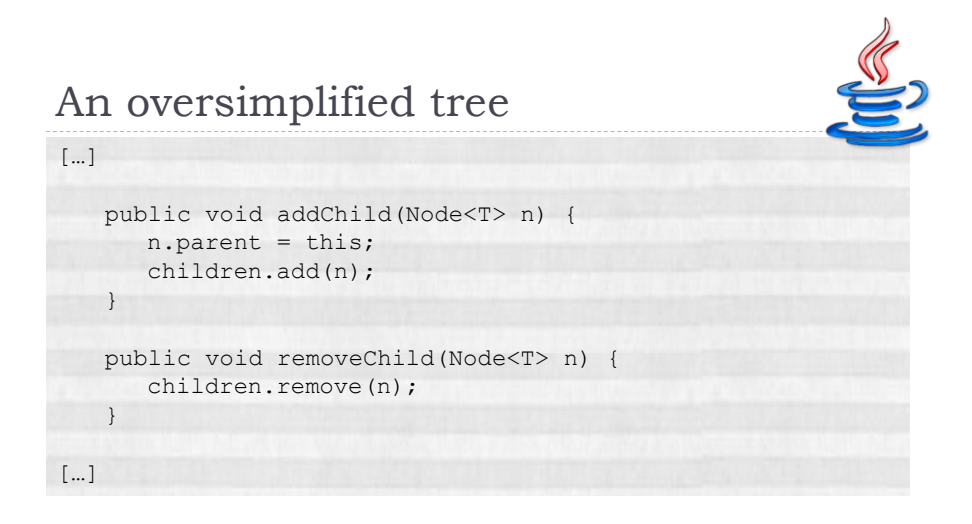

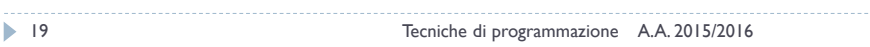

### Terminology

#### ▶ Visiting

 A node is visited when program control arrives at the node, usually for processing

#### $\triangleright$  Traversing

 $\triangleright$  To traverse a tree means to visit all the nodes in some specified order

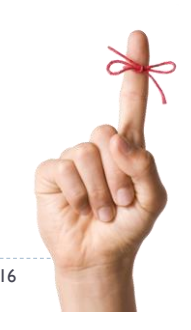

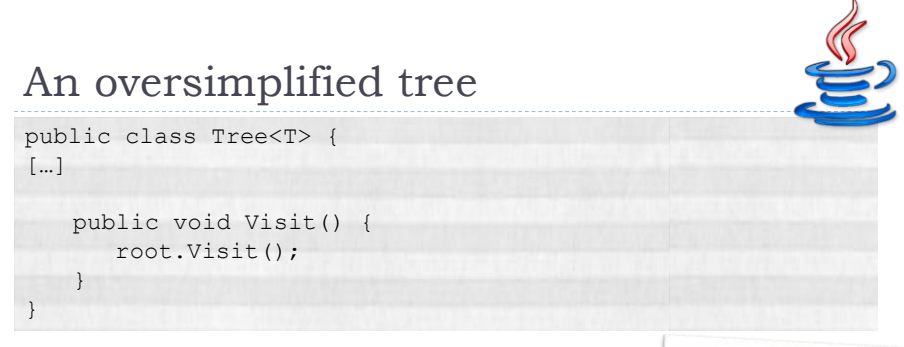

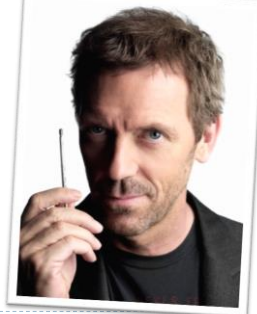

$$
\blacktriangleright 21
$$

21 Tecniche di programmazione A.A. 2015/2016

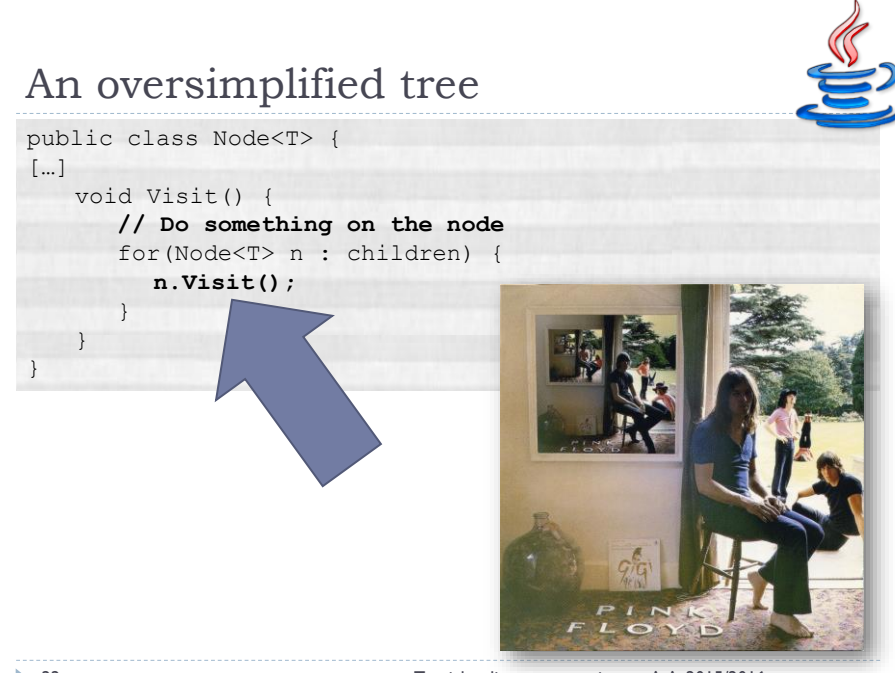

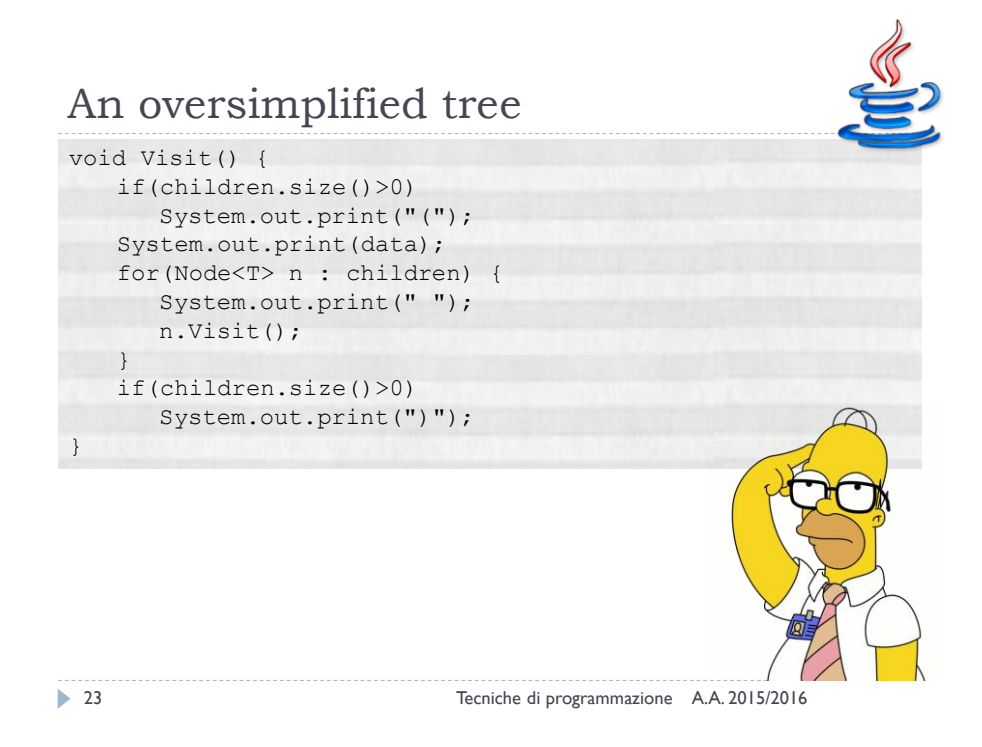

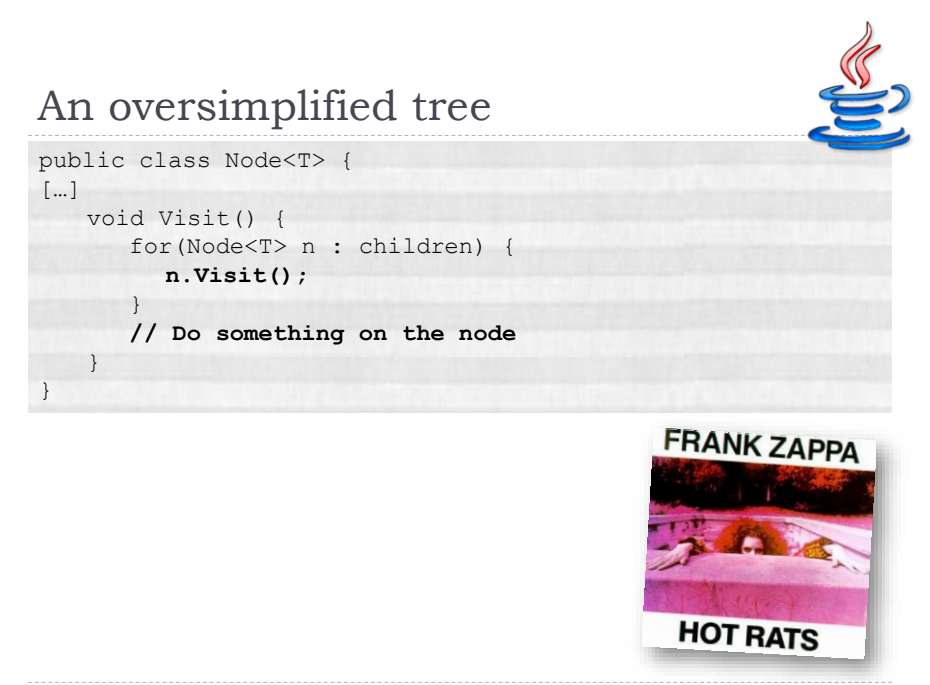

24 Tecniche di programmazione A.A. 2015/2016

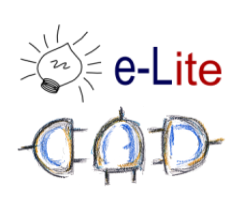

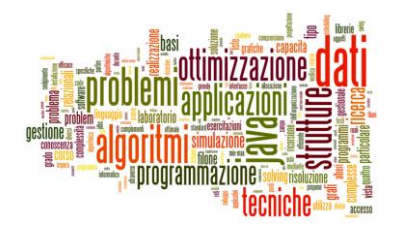

Binary Trees

### Binary Tree

- A binary tree is a tree where each node has at most two children
- The two children are ordered ("left", "right")
	- Right sub-tree vs. Left sub-tree

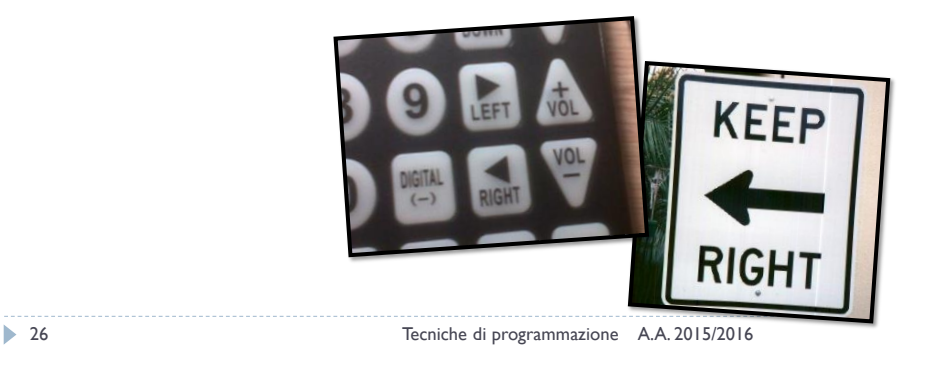

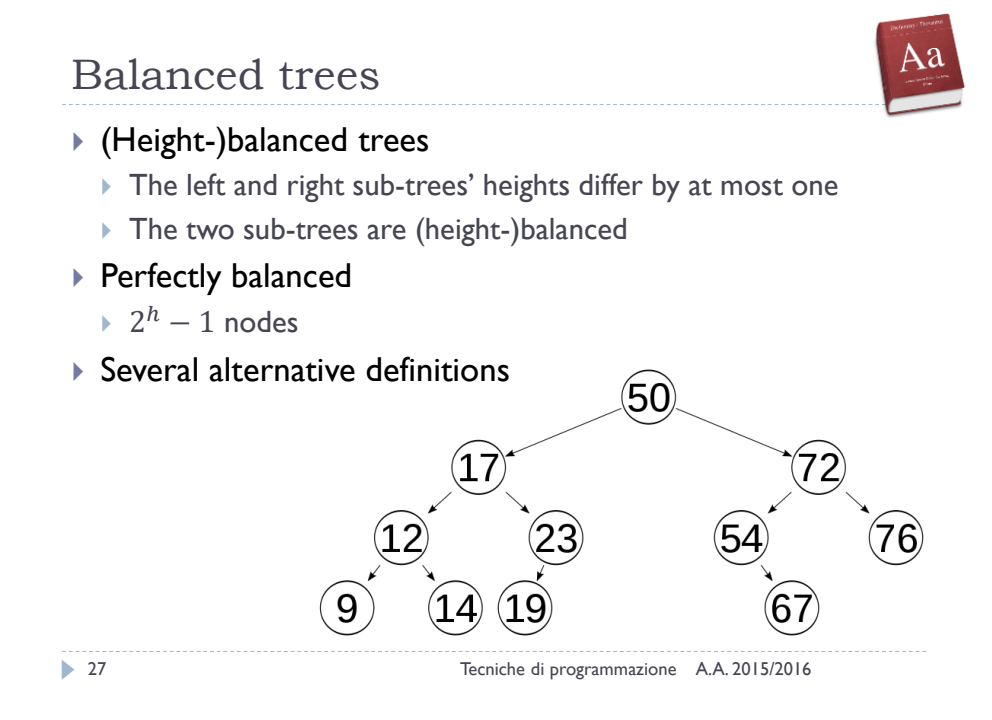

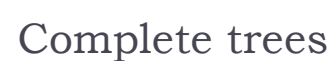

#### ▶ Complete binary tree

 Every level, except possibly the last, is completely filled, and all nodes are as far left as possible

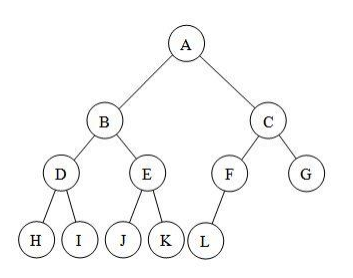

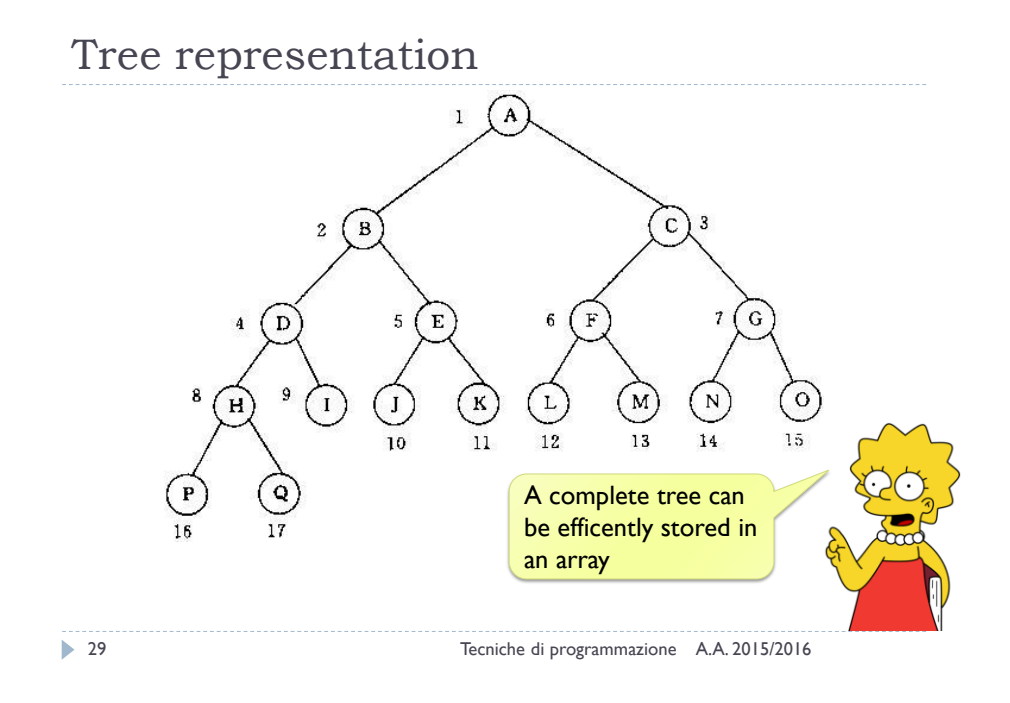

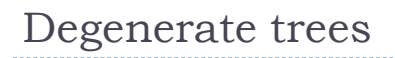

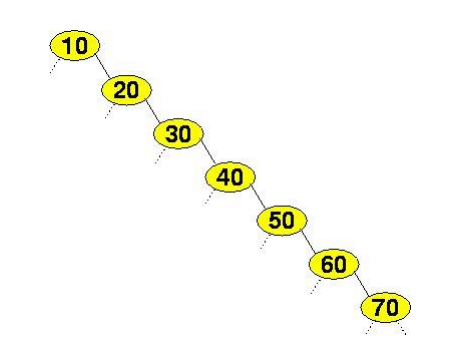

30 Tecniche di programmazione A.A. 2015/2016

### Traversal in binary trees

- ▶ Pre-order
	- process root node, then its left/right sub-trees
- ▶ In-order
	- process left sub-tree, then root node, then right
- ▶ Post-order
	- process left/right sub-trees, then root node

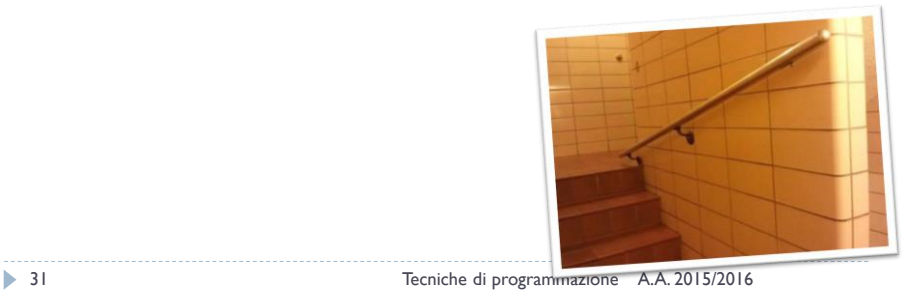

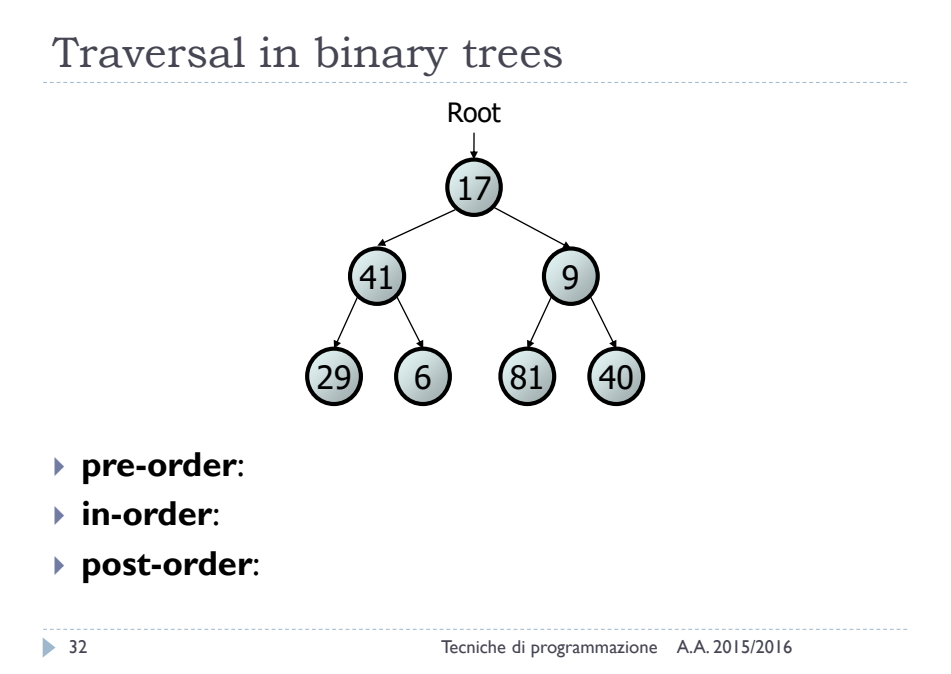

#### Traversal trick 33 Tecniche di programmazione A.A. 2015/2016 81)**| (**40 41) (9 17 29) | (6 Root ▶ To quickly generate a traversal:  $\triangleright$  Trace a path around the tree As you pass a node on the proper **side**, process it pre-order: left side in-order: bottom post-order: right side • pre-order: 17 41 29 6 9 81 40 • in-order: 29 41 6 17 81 9 40 • post-order: 29 6 41 81 40 9 17

### Exercise

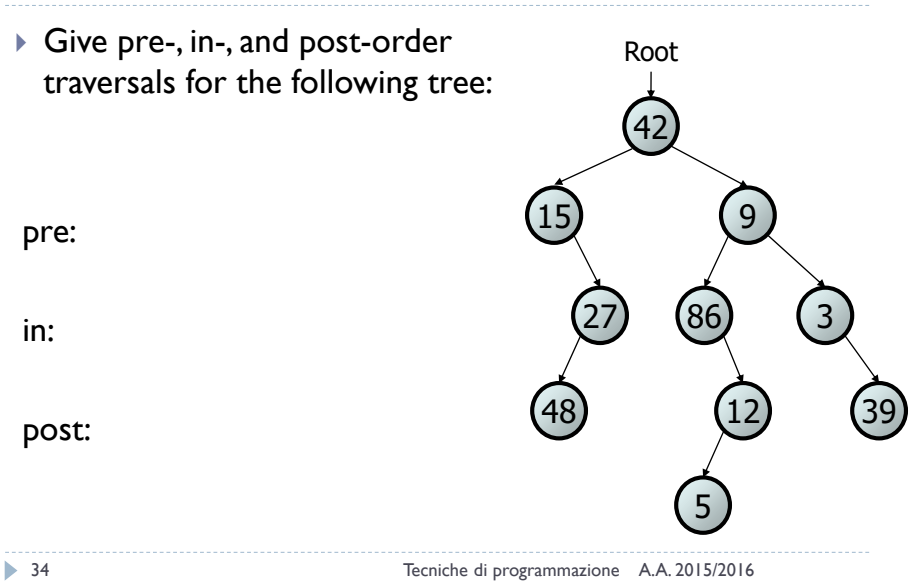

### Polish prefix notation

- Akas: "Polish notation", "prefix notation"
- ▶ Created in 1924 by the Polish logician Jan Łukasiewicz
- ▶ Operators are on the left of their operands
- If the arity of the operators is fixed  $\Rightarrow$  no need for parentheses or other brackets

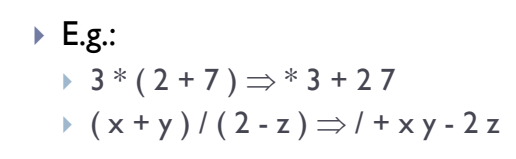

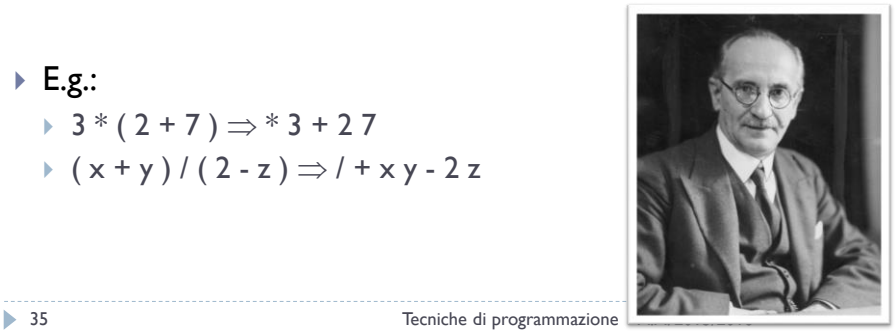

### Reverse Polish notation

- (Re-)Invented by Bauer and Dijkstra in early 1960s to exploit stack for evaluating expressions
- ▶ Operator follows all of its operands
- If the arity of the operators is fixed  $\Rightarrow$  no need for parentheses or other brackets
- $\triangleright$  E.g.:  $3*(2+7) \Rightarrow 327+$ 
	- $*(x + y) / (2 z) \Rightarrow xy + 2z 1$

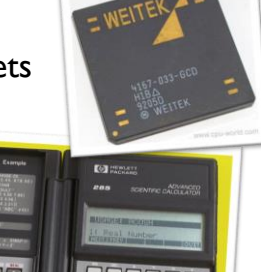

19906 قفقا

### Traversals and notations In-order: Pre-order:  $\ddot{}$ ▶ Post-order: \* ÷,  $\overline{\mathbf{c}}$ 6  $\overline{3}$  $\ddot{}$ 5 3 37 Tecniche di programmazione A.A. 2015/2016

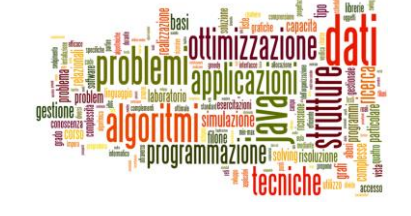

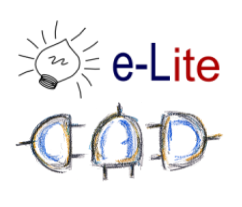

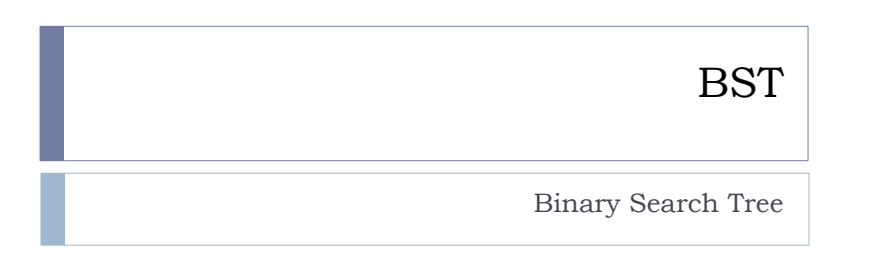

### Binary search trees

- A binary tree where each non-empty node R has the following properties:
	- ▶ Elements of R's left sub-tree contain data "less than" R's data
	- Elements of R's right sub-tree contain data "greater than" R's
	- R's left and right sub-trees are also binary search trees

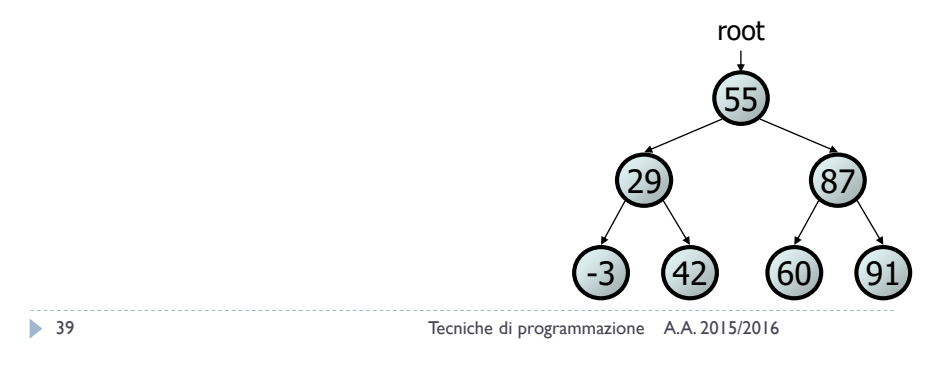

### Binary search trees

 BSTs store their elements in sorted order, which is helpful for searching/sorting tasks

# Exercise

 $\blacktriangleright$  Is it a legal binary search tree?

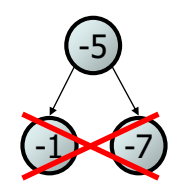

$$
\blacktriangleright 41
$$

Tecniche di programmazione A.A. 2015/2016

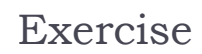

### $\blacktriangleright$  Is it a legal binary search tree?

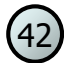

### Exercise

 $\blacktriangleright$  Is it a legal binary search tree?

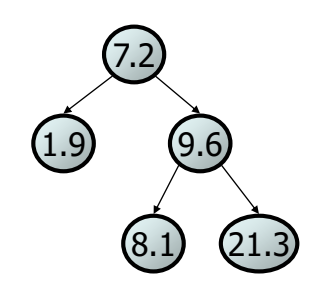

43 Tecniche di programmazione A.A. 2015/2016

### Excercise

### $\blacktriangleright$  Is it a legal binary search tree?

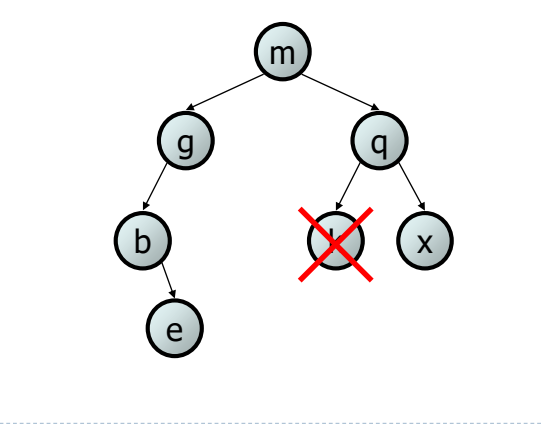

# Exercise

 $\blacktriangleright$  Is it a legal binary search tree?

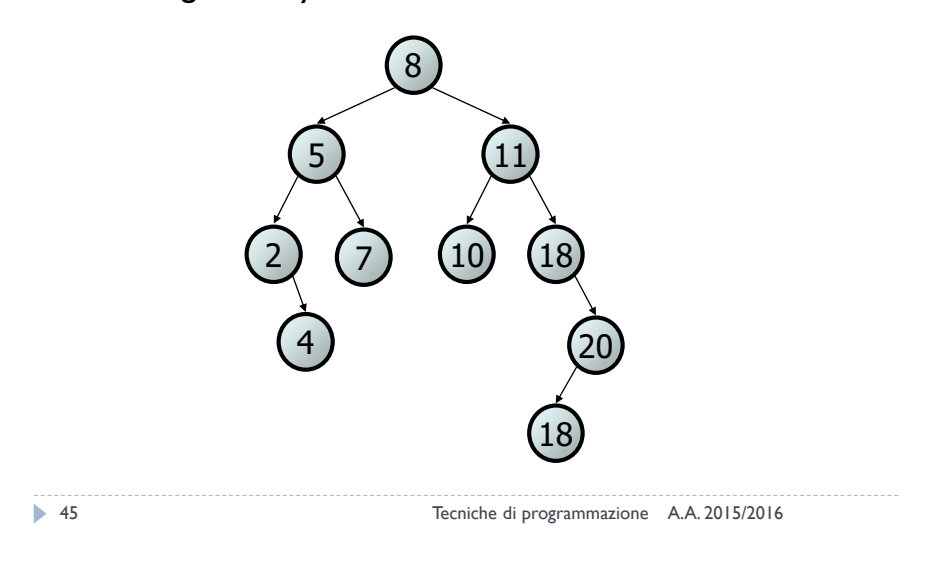

### Searching in a BST

 Describe an algorithm for searching a binary search tree (try searching for 31, then 6)

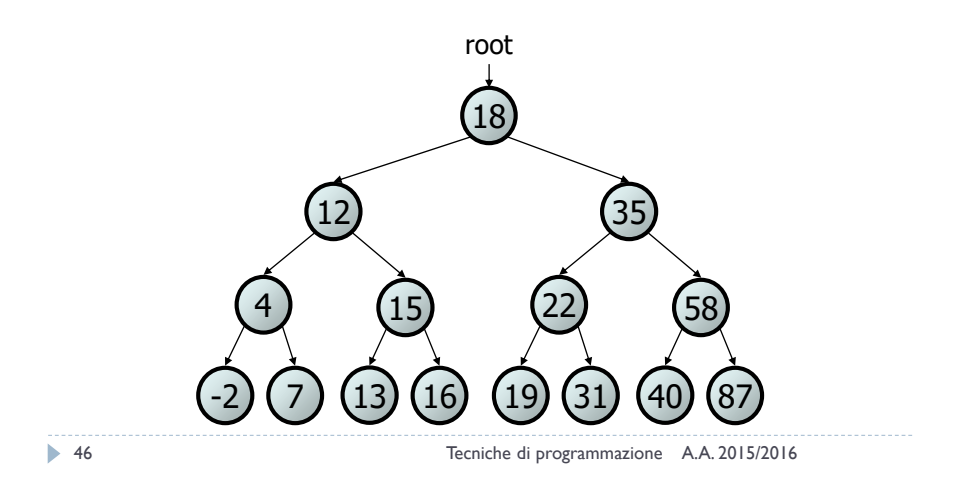

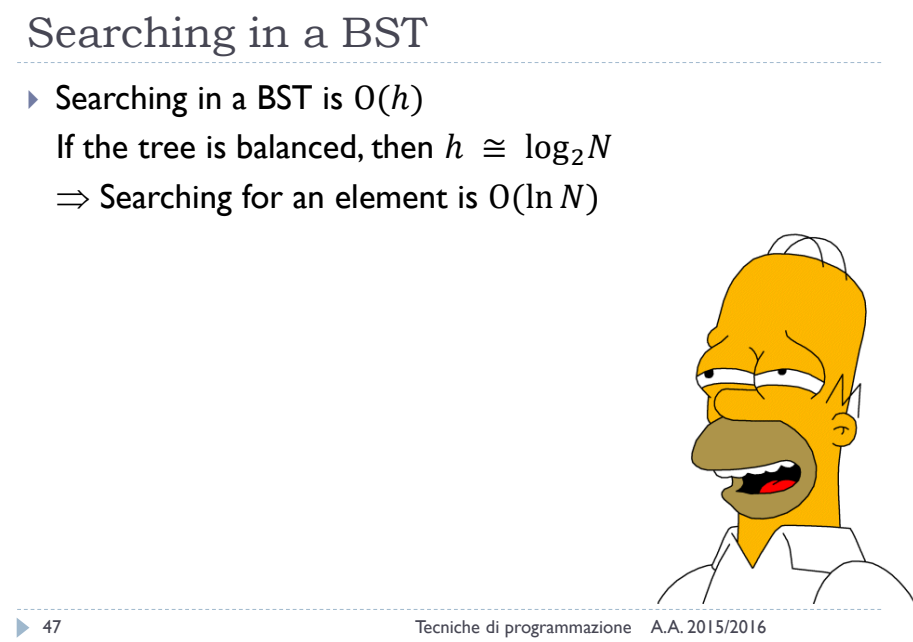

#### Showdown

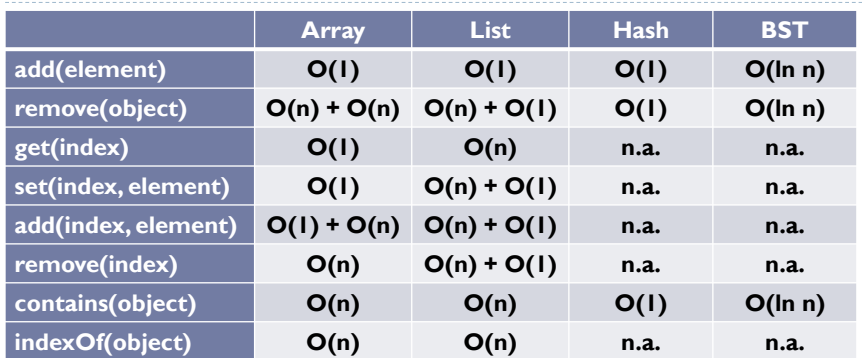

25

- Licenza d'uso Queste diapositive sono distribuite con licenza Creative Commons "Attribuzione - Non commerciale - Condividi allo stesso modo (CC BY-NC-SA)" ▶ Sei libero: di riprodurre, distribuire, comunicare al pubblico, esporre in pubblico, rappresentare, eseguire e recitare quest'opera di modificare quest'opera Alle seguenti condizioni: **Attribuzione** — Devi attribuire la paternità dell'opera agli autori originali e in modo tale da non suggerire che essi avallino te o il modo in cui tu usi l'opera.
	- **Non commerciale** Non puoi usare quest'opera per fini commerciali.
	- **Condividi allo stesso modo** Se alteri o trasformi quest'opera, o se la usi per crearne un'altra, puoi distribuire l'opera risultante solo con un $\sqrt{\epsilon}$ licenza identica o equivalente a questa.
	- <http://creativecommons.org/licenses/by-nc-sa/3.0/>

49 Tecniche di programmazione A.A. 2015/2016